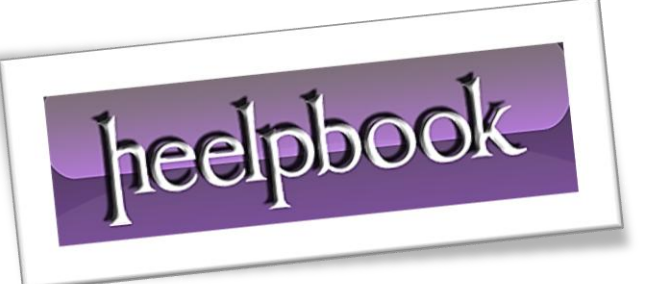

Article: Remove splash screen from mail client Date: 08/03/2012 Posted by: HeelpBook Staff Source: [Link](http://smallvoid.com/article/outlook-express-splash-screen.html) Permalink: [Link](http://heelpbook.altervista.org/2012/microsoft-windows-remove-the-splash-screen-in-outlook-express-windows-mail/)

## **MICROSOFT WINDOWS – REMOVE THE SPLASH SCREEN IN OUTLOOK EXPRESS / WINDOWS MAIL**

This is done with this **DWORD** in the registry:

## **For Outlook Express 4.0 :**

Ī

[HKEY\_CURRENT\_USER \Software \Microsoft \Outlook Express] NoSplash=1

## **For Outlook Express 5.0 / 6.0 :**

[HKEY\_CURRENT\_USER \Identities \{GUID} \Software \Microsoft \Outlook Express \5.0] NoSplash=1

## **For Windows Mail (Vista):**

[HKEY\_CURRENT\_USER \Software \Microsoft \Windows Mail] NoSplash=1

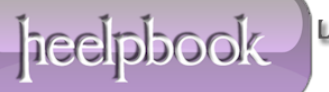